## **Backlog Courrier - Anomalie #11390**

# **Erreur de visualisation du courrier quand un 1er courrier a été intégré puis supprimé dans Maarch Courrier**

26/07/2019 10:27 - Ludovic ARAUJO

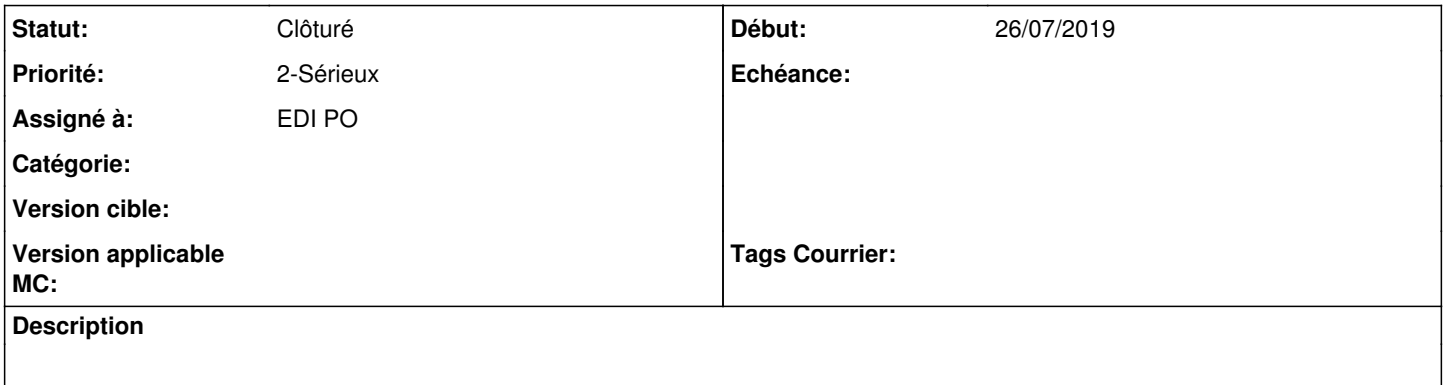

#### **Historique**

#### **#2 - 29/07/2019 12:23 - Emmanuel DILLARD**

*- Statut changé de A traiter à 17*

*- Assigné à mis à Ludovic ARAUJO*

Version cible ? Reproduit ?

Merci

(Cf http://wiki.local.maarch/mediawiki/index.php/Forge: HowTo\_Backlog )

## **#3 - 19/09/2019 12:44 - Ludovic ARAUJO**

c'est une erreur de rafraîchissement des pièces jointes. L'erreur n'est plus survenue. Corrigé par un autre tag. A cloturer

#### **#4 - 19/09/2019 12:44 - Ludovic ARAUJO**

*- Assigné à changé de Ludovic ARAUJO à EDI PO*

### **#5 - 03/10/2019 12:31 - Emmanuel DILLARD**

*- Statut changé de 17 à Clôturé*

### **#6 - 09/06/2021 11:49 - Emmanuel DILLARD**

*- Projet changé de Backlog à Backlog Courrier*